## **DSC NEO Power Series Configuration Manual**

**(HS2016/2032/2064/2128)**

**\*NOTE: M2M advises that an experienced alarm installer program these panels as further programming is required to ensure proper performance.**

**Full panel testing & signal confirmation must be completed by the installer.**

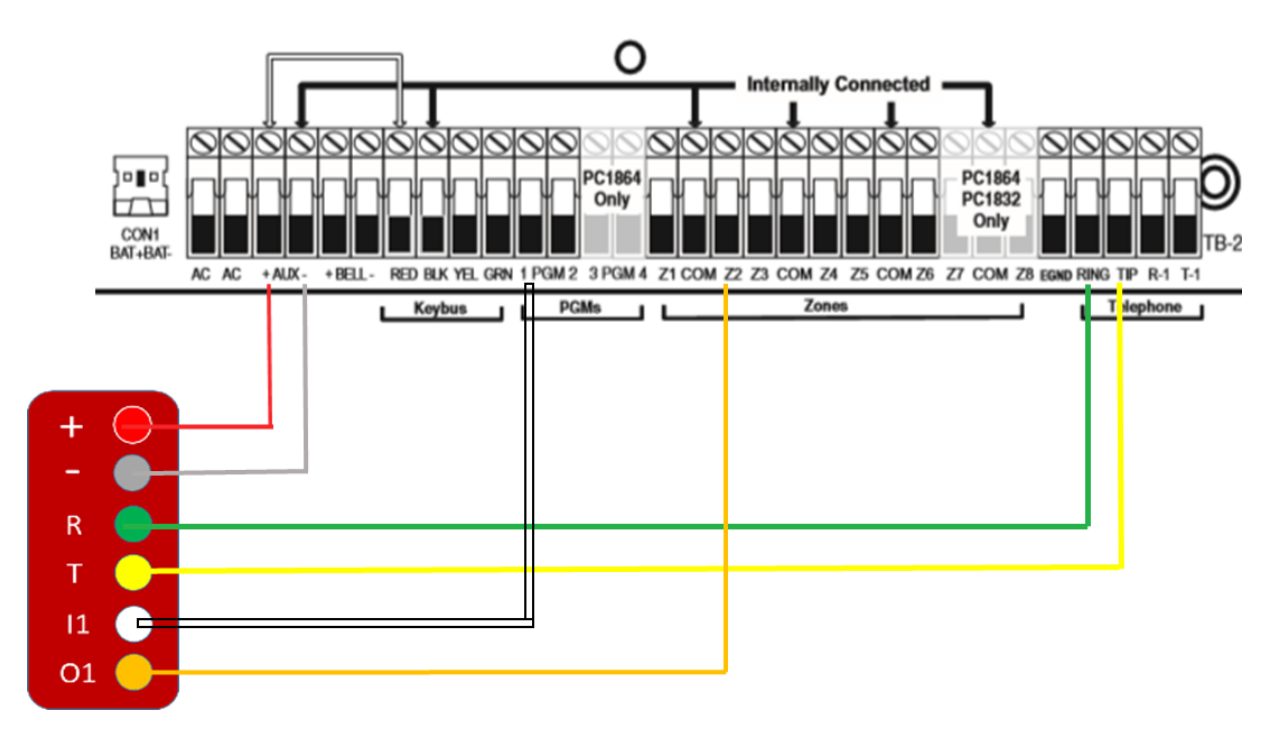

\*IN1 and OUT1 – optional terminals for the remote arm/disarm feature

## **Wiring the MN01-4G to the Alarm Panel**

## **Enable Contact ID reporting:**

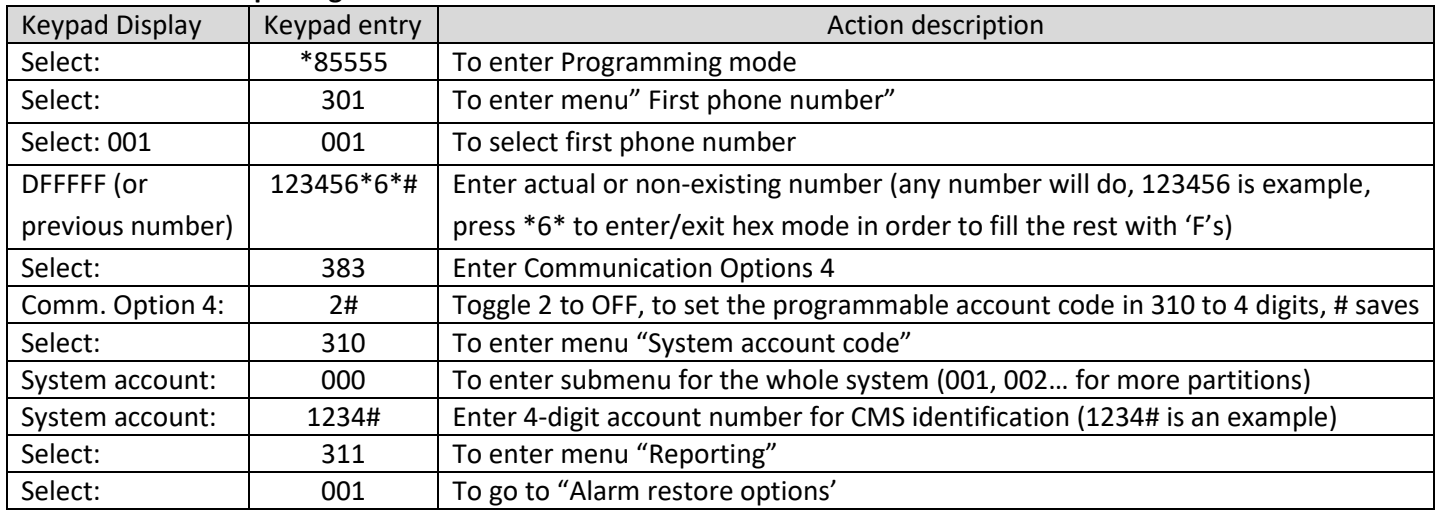

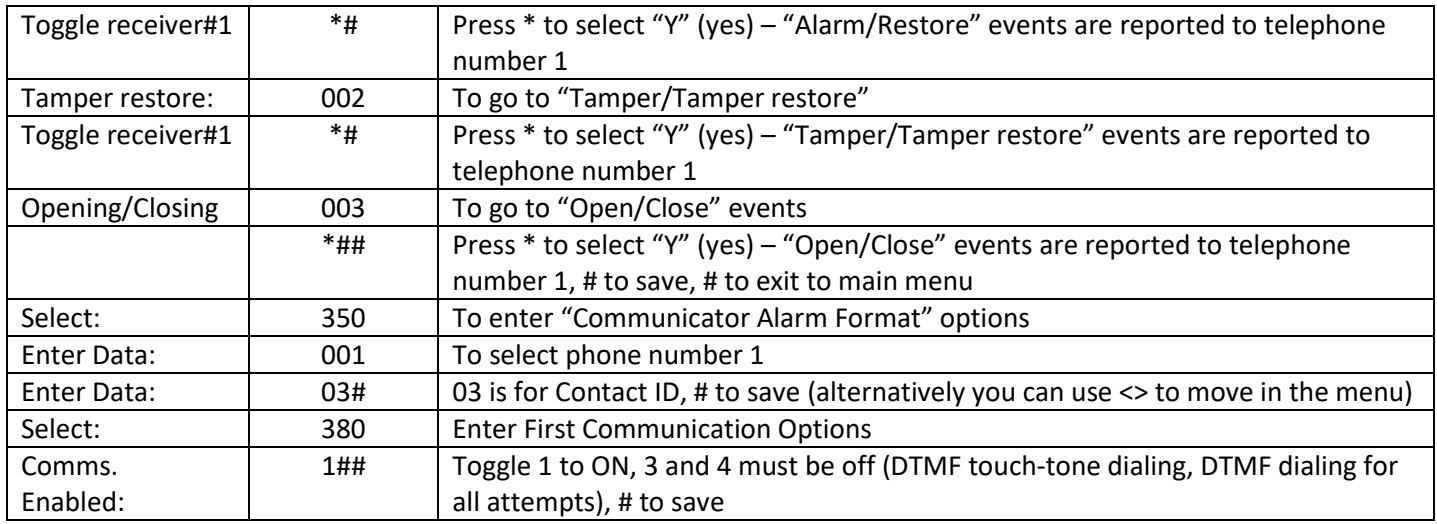

## **Program Keyswitch zone and output:**

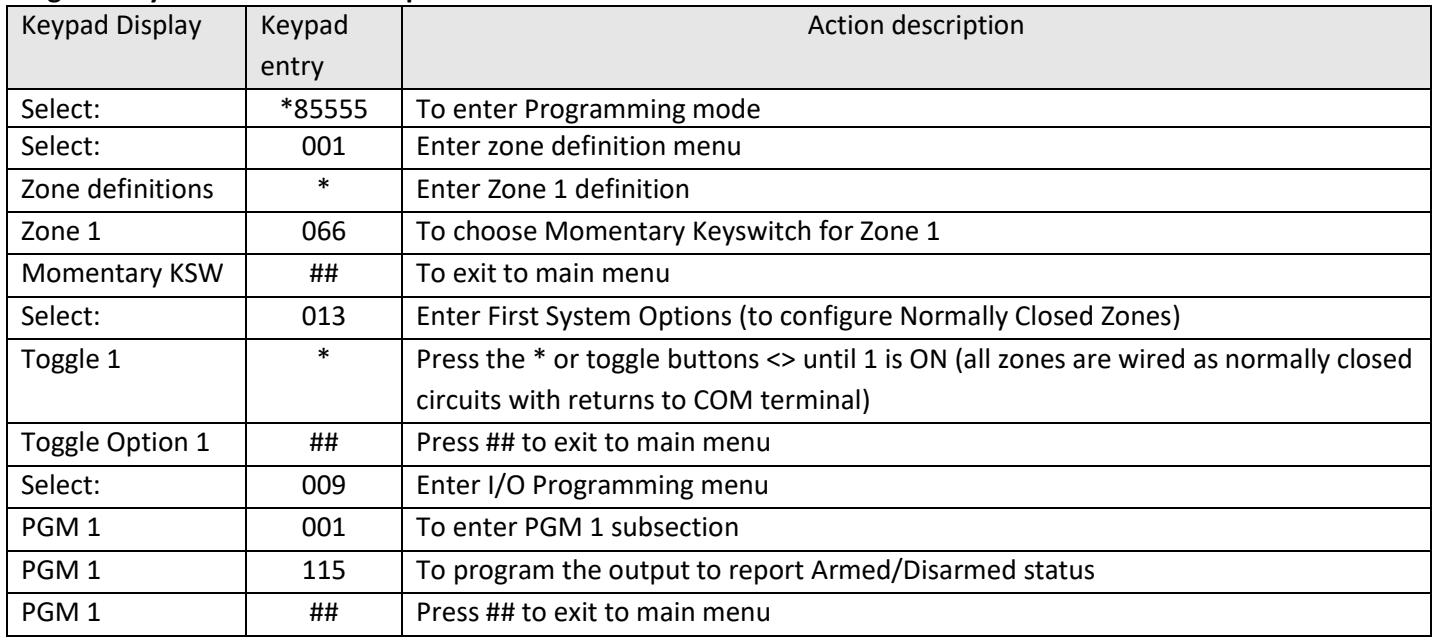